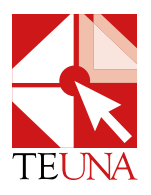

## **TRIBUNAL ELECTORAL UNIVERSITARIO (TEUNA) Formulario para la inscripción de personas delegadas**

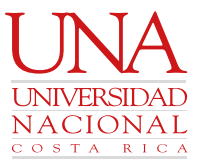

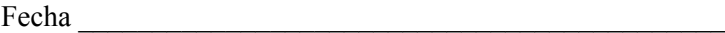

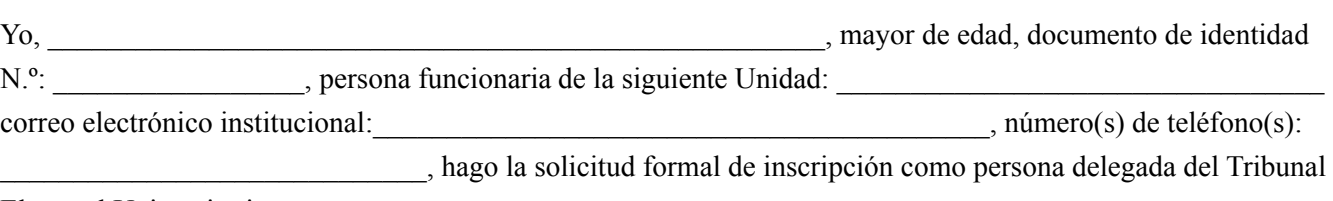

Electoral Universitario.

A la fecha de inscripción cumplo con los siguientes requisitos establecidos en el artículo 28 del Reglamento del TEUNA:

Destacado por sus cualidades humanas y académicas.

Dedicación y compromiso con la institución.

Adjunto: a) Currículum vitae b) Fotografía tamaño pasaporte.

Las solicitudes de permisos para fungir como delegada (o) deben remitirse al superior jerárquico:

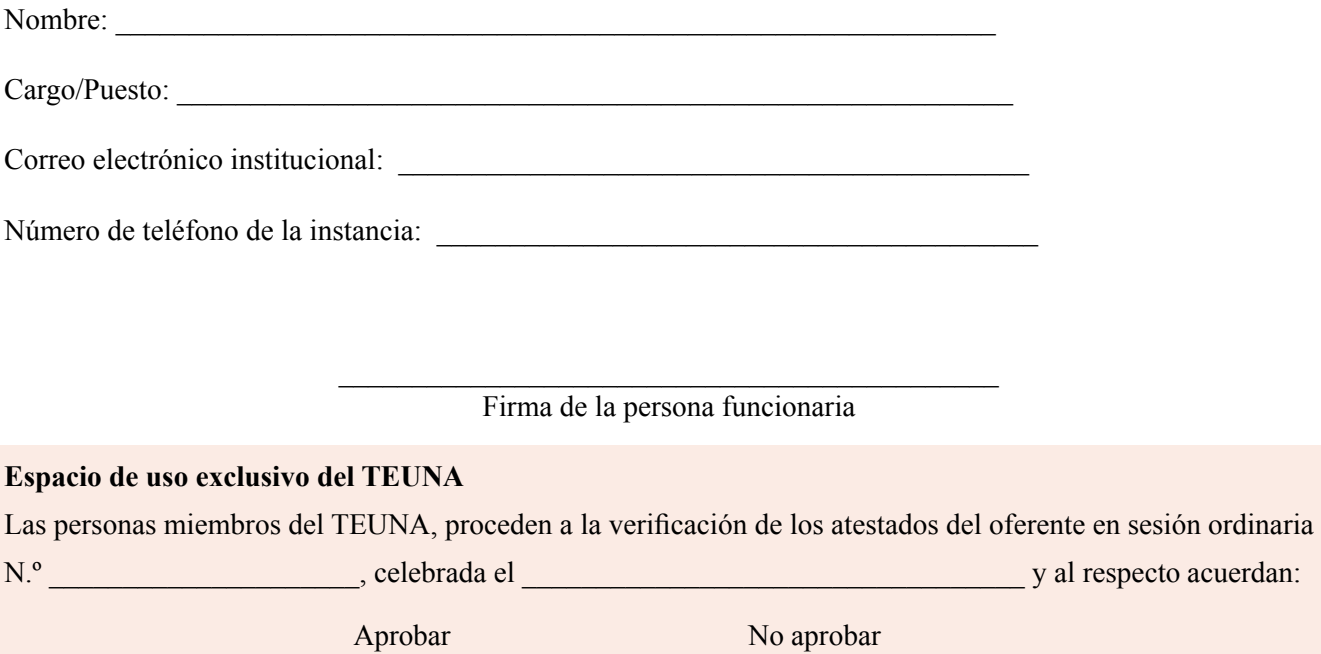

Observaciones:

 $\mathcal{L}_\text{max}$  and  $\mathcal{L}_\text{max}$  are the set of the set of the set of the set of the set of the set of the set of the set of the set of the set of the set of the set of the set of the set of the set of the set of the set o Presidencia Tribunal Electoral Universitario

**Modificado en sesión N°38-2020 del 22 de octubre de 2020**